## **SECTION A - MAIN PROJECT** Tennessee 4-H Project Profile form 305A

Name of 4-H Project:

18 USC 191

**H**

**H**

**H**

**H**

Member's Name:  $\begin{array}{ccc} \hline \text{Member's Name:} & \text{Year:} & \text{Grade (on January 1):} \end{array}$ 

1. Project-related goals: *List up to three (3) project goals you would like to accomplish during this year.*

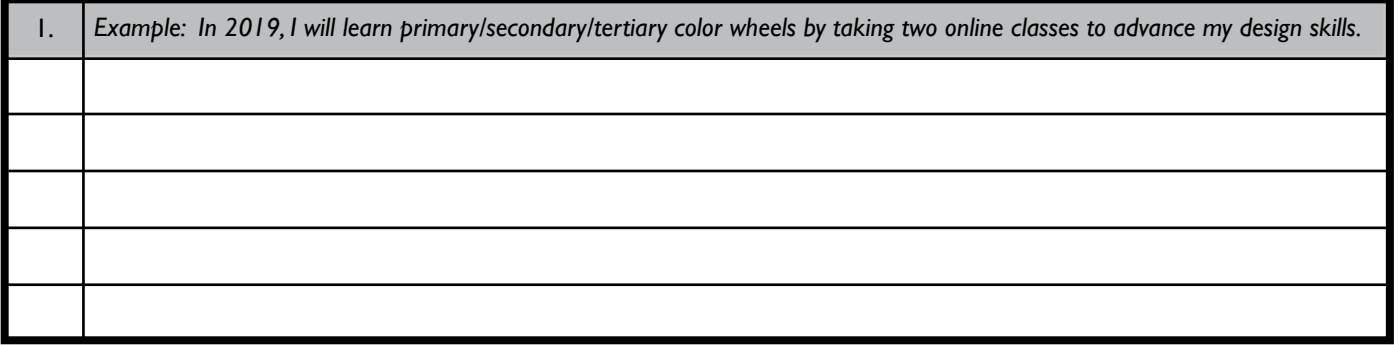

2. Size and Scope: *List the highlights of your project for this year, including the size, scope and growth of the project. Use the drop-down menu to show size with total number of times and unit of measurement. Show scope by the variety of activities conducted or learning experiences in which you participated. These may include camps, project work, conferences, judging teams, events, career exploration, project groups, tours, internships, skill-a-thons, workshops, etc... Please include any 4-H and non-4-H work that relates to your project work.* 

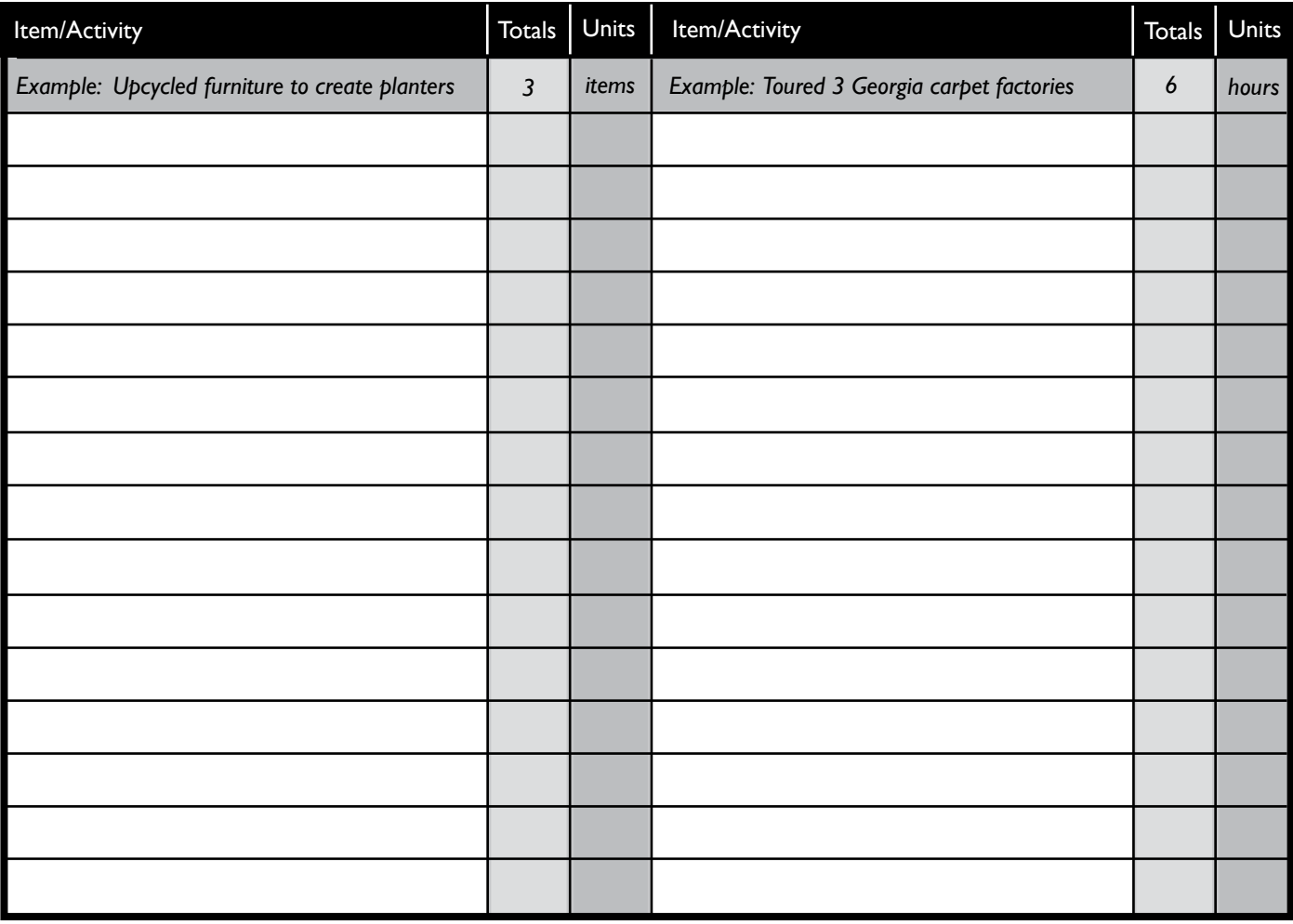

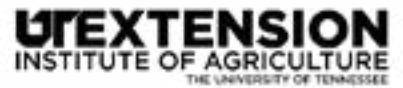

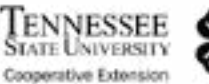

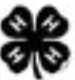

3. Presentations and Exhibits: *Include speeches, presentations, demonstrations, interactive exhibits, media presentations, videos, oral reasons, displays, shows, fairs, contests, etc... Indicate the type of presentation, level and number of times using the drop-down menu. When selecting the "level", choose the highest level at which this activity was executed. Note: The number of times indicated may reflect both the number of times at the level denoted and any and all levels prior.* 

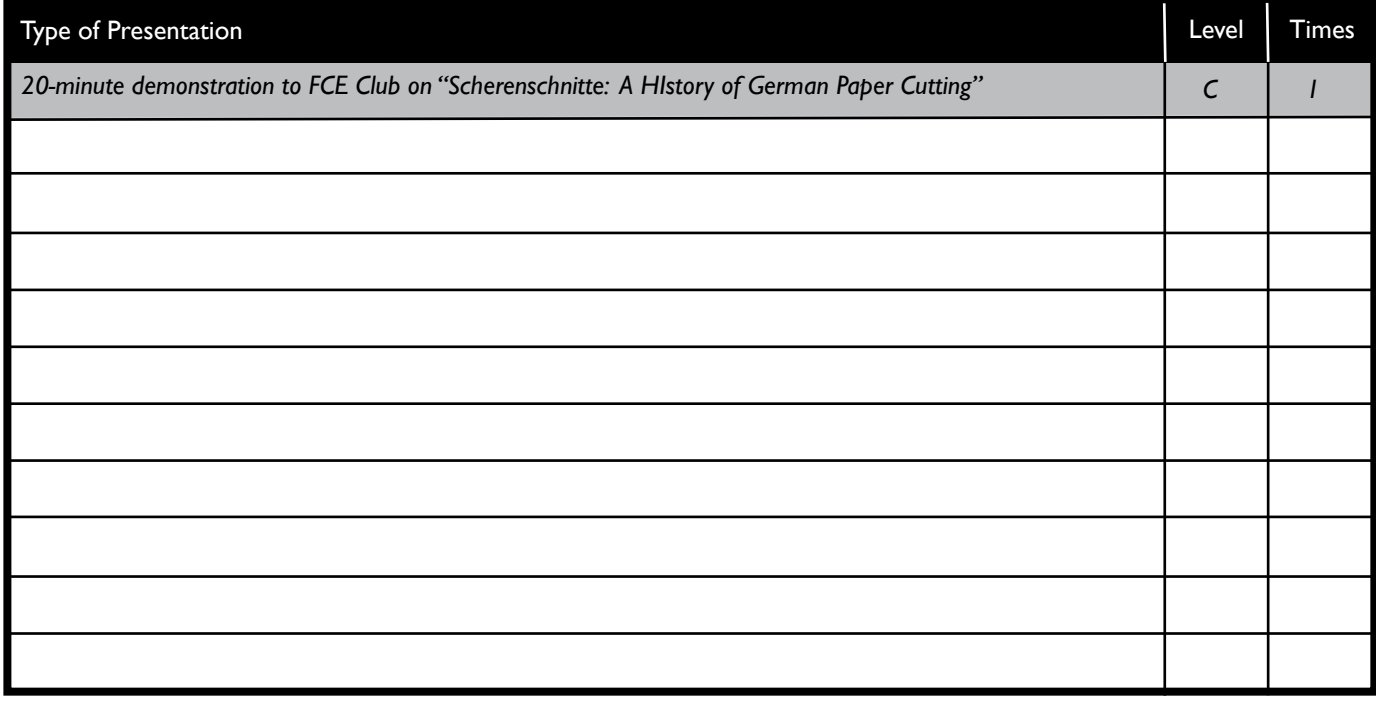

4. Awards and recognition received in this project: *List the awards, trips, medals, plaques, trophies, ribbons, scholarships and other main project recognition received from both 4-H non-4-H sources. Use the drop-down menu to indicate the level. When selecting the "level", choose the highest level at which this activity was executed.* 

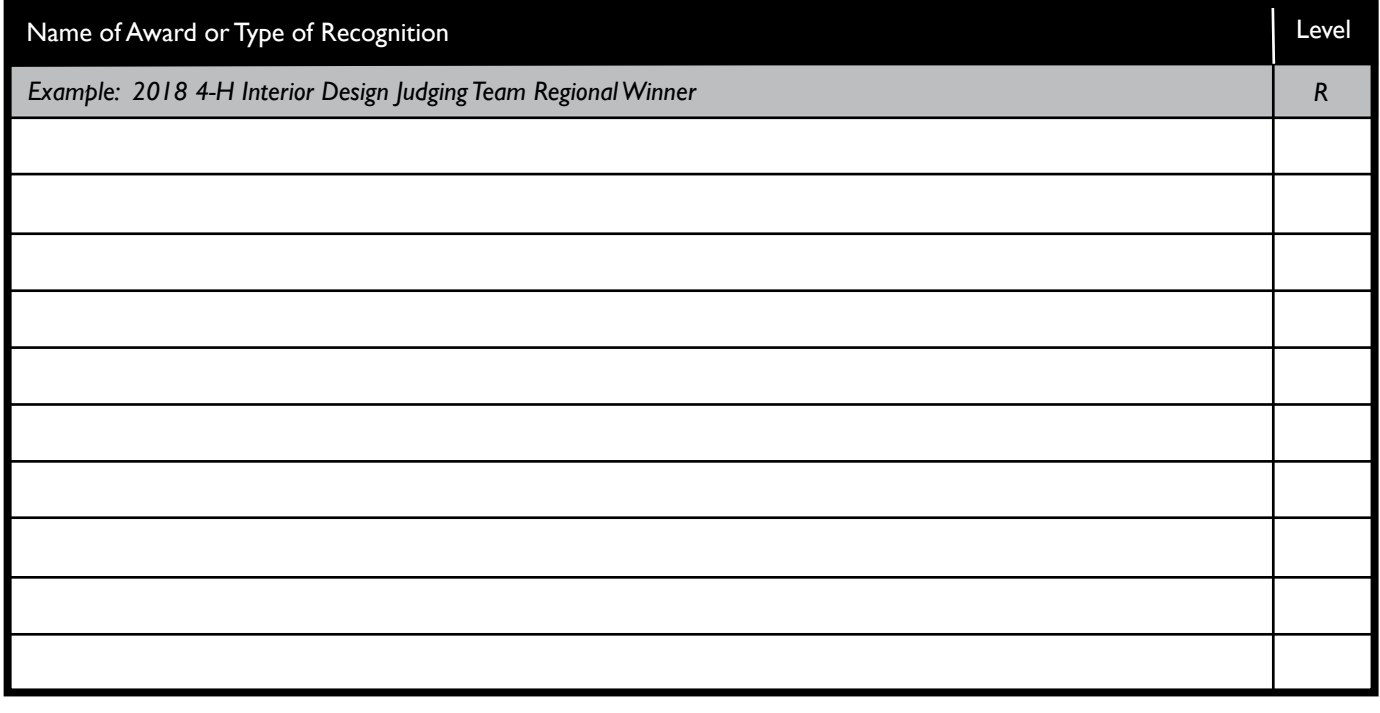

5. Education and Skills: *Describe the lessons and skills you learned this year related to your project based on the goals you identified in the first section (1).* 

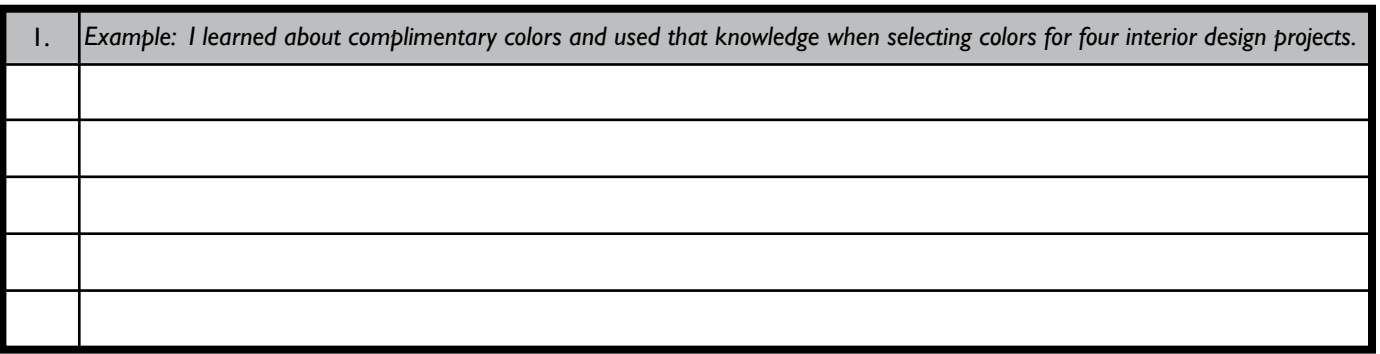